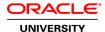

# **Mobile Development on Oracle Cloud**

**Duration: 3 Days** 

### What you will learn

This Mobile Development on the Oracle Cloud training teaches you how to use the Mobile Cloud to develop backends, custom APIs, users, notifications, and other constructs. You will learn how to leverage the power and simplicity of the Mobile Cloud Service (MCS).

Learn How To:

Define mobile APIs and build mobile apps.

Connect these mobile apps to enterprise systems quickly and securely.

Create mobile backends.

Build custom APIs to expose their backend services.

Manage security.

Create storage structures.

Develop offline synchronization support.

Use with analytics and logging to manage and monitor backend services.

#### Benefits to You

As a service developer, taking this course will empower you with the knowledge and skills to use MCS to build, deploy, and manage back end services to support the development of mobile applications.

#### **Audience**

Application Developers
Application Server Administrators
Architect
Cloud Administrator

## **Course Objectives**

Describe how Mobile Cloud Service easily enables mobile application development

Describe the architecture and building blocks of the Mobile Cloud Service

Describe the different APIs available with MCS

Implement a secure channel between a mobile app and MCS

Describe the purpose and interaction of users, roles and realms in the User Management Services API

Describe how MCS handles data offline and synchronization

Build custom API synchronization supporting code and resources

Explain the purpose of creating a mobile backend

Create and test a mobile backend

Use Android and iOS SDK to sync custom APIs

Create and test an MCS storage API

Access collection and object endpoints to access their metadata

Configure the SOAP and the REST Connector

Create and implement a custom API using the MCS API Designer

Create a System Report using MCS Analytics

Set up notification send and receive with MCS

#### **Course Topics**

Create and test a mobile backend in MCS

Use the different APIs available with MCS to integrate your mobile applications with MCS backend services

Create users and roles and secure channels using MCS

Use MCS to handle offline synchronization

Create and test storage APIs

Send and receive notifications with MCS

Use SOAP and RESTFul connectors to connect to existing web services

Design and implement custom APIs using the MCS API designer

Use the Mobile Client SDKs to easily connect mobile applications to backend services

Use MCS Analytics to monitor and manage existing backend services

Test, debug and monitor MCS backend services using the integrated logging and diagnostic capabilities

Create locations, assets and beacons with location services

**Integrate MCS with Process Cloud Services**